# 第10回 LPBフォーラム

## ANSYS&図研環境におけるLPBフォー<br>を使用したシミュレーションモデル化検証<br><sub>2018年3月9日<br>セイコ-ェブソン株式会社<br><sub>技術開発本部</sub> ソフトウェア技術開発部</sub> ANSYS&図研環境におけるLPBフォーマット を使用したシミュレーションモデル化検証

2018年3月9日<br>セイコーエプソン株式会社<br>技術開発本部 ソフトウェア技術開発部<br>真篠国素<br>Copyright© JEITA SD-TC LPB-SC All Rights Reserved 2018 Page1 Page1 2018年3月9日 セイコーエプソン株式会社 眞篠国素

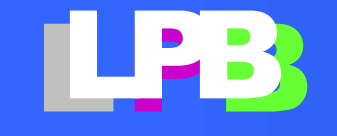

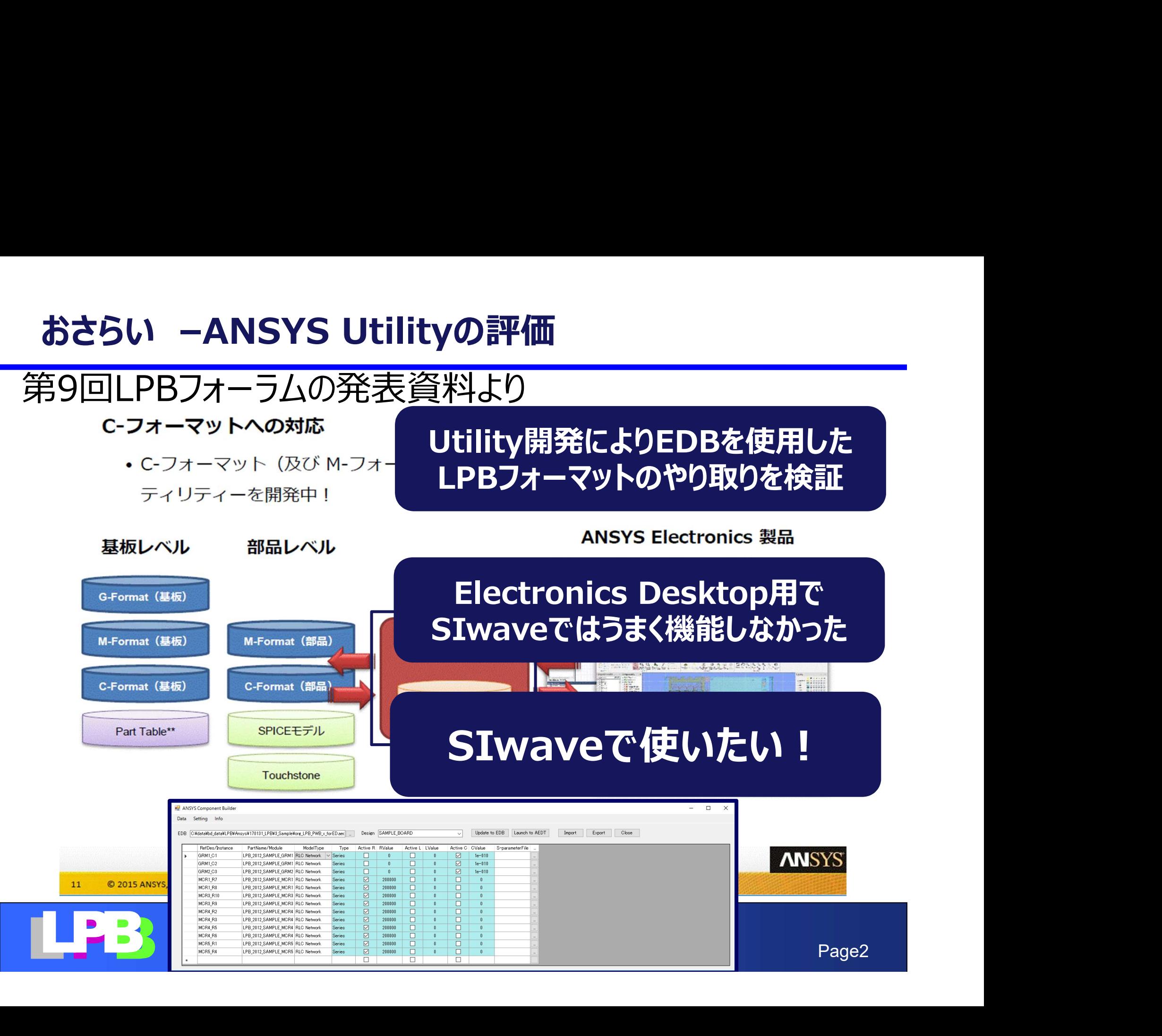

#### LPBフォーマットを使用したモデル化イメージ2018

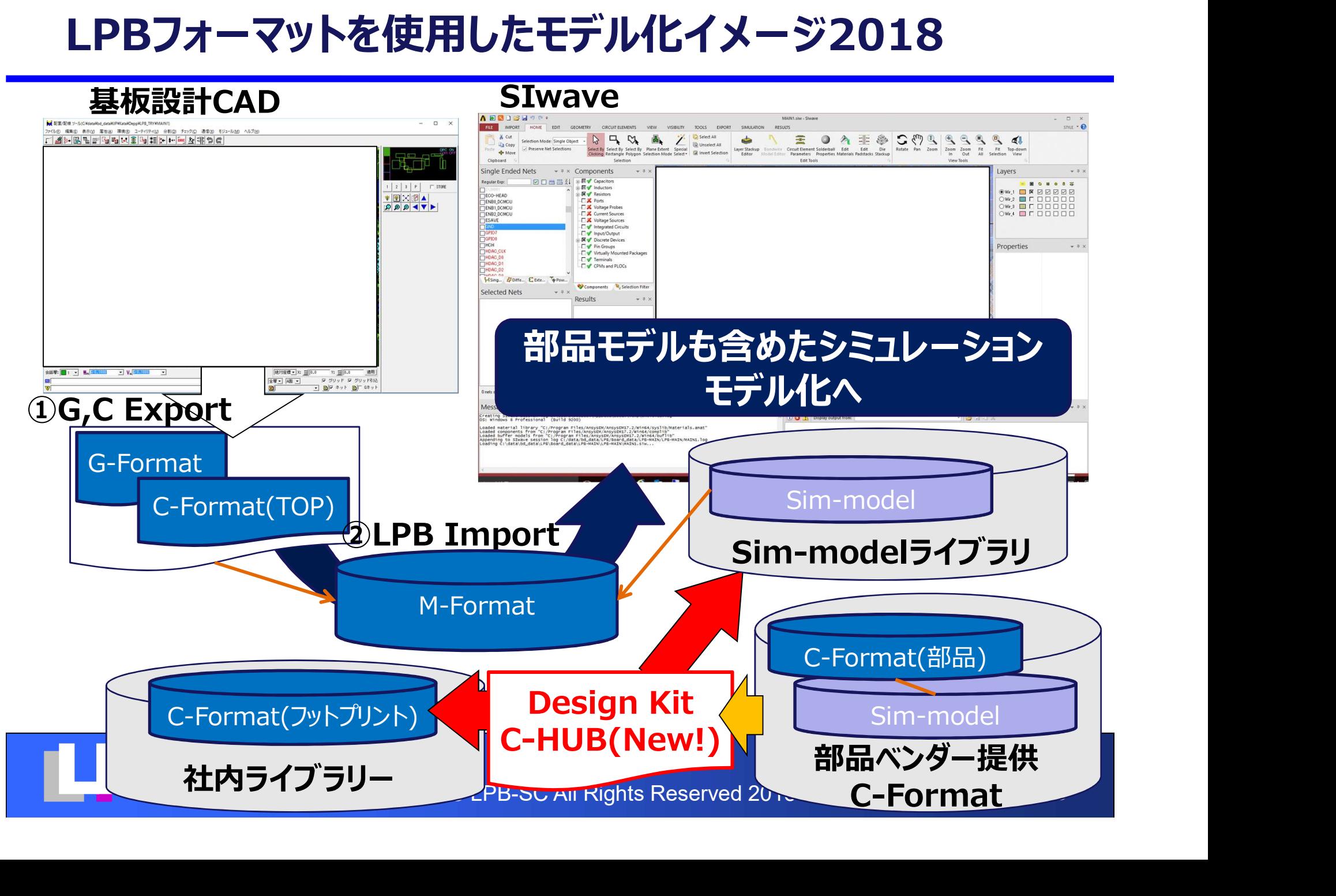

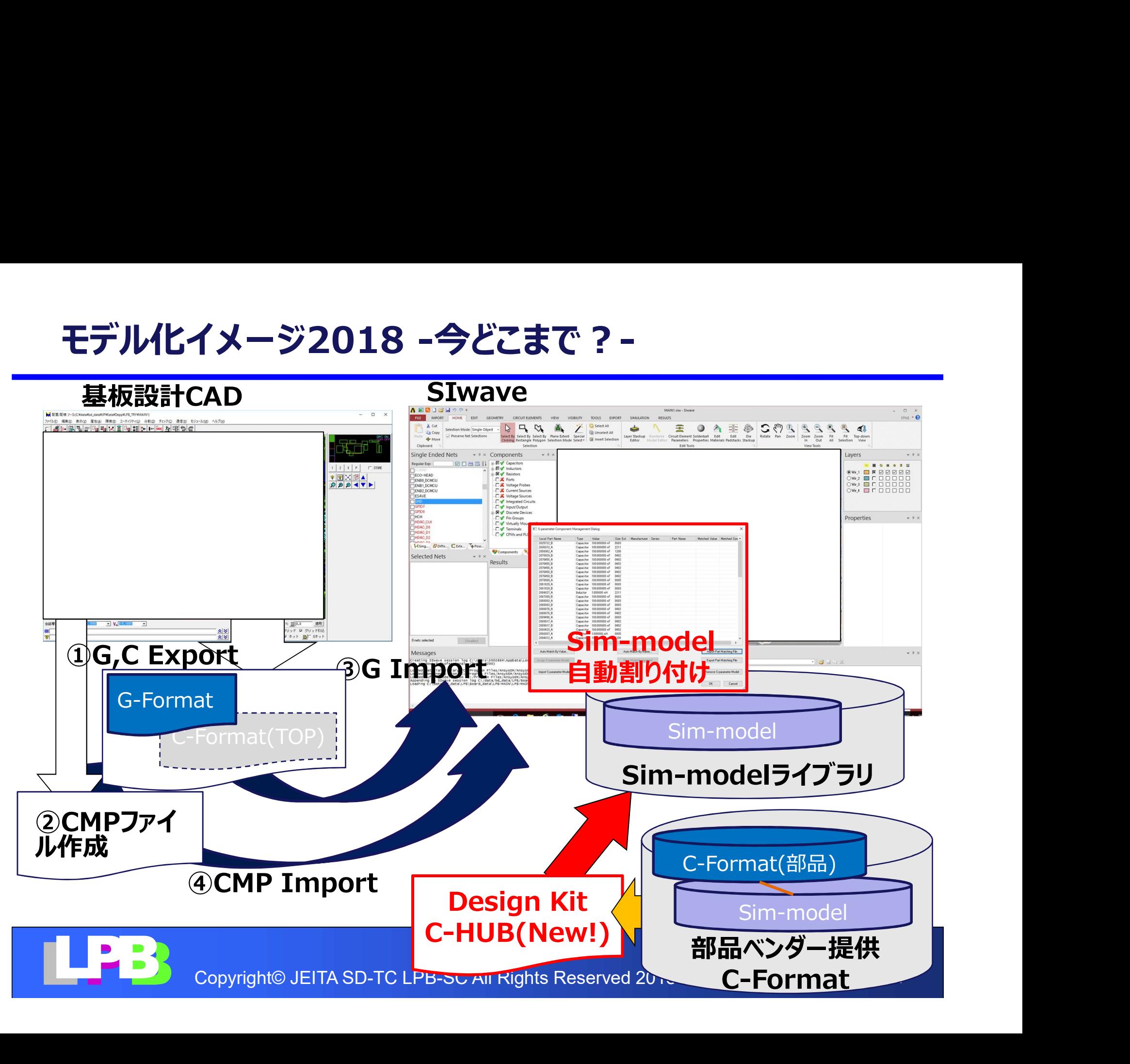

#### G-Format読み込み検証

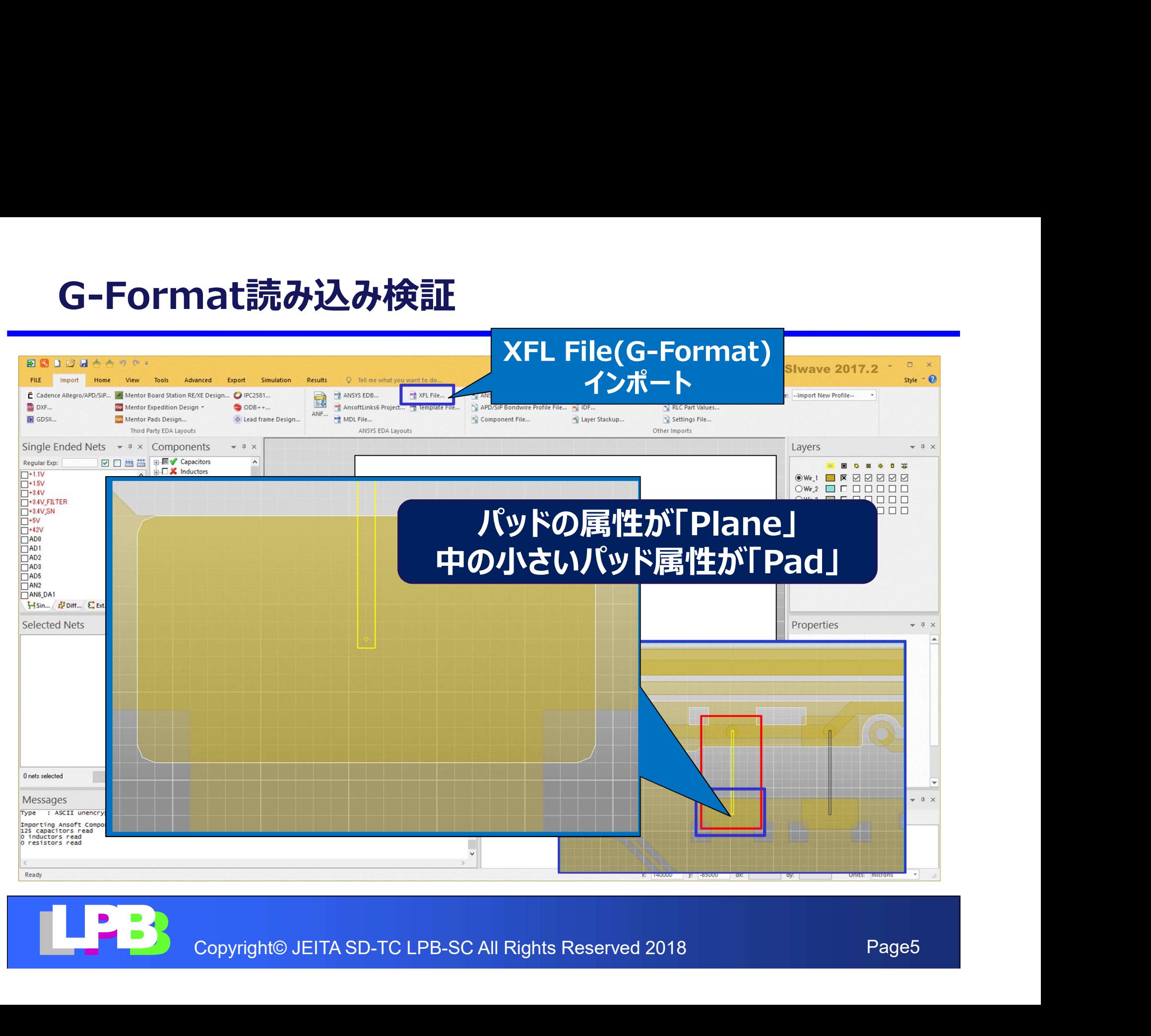

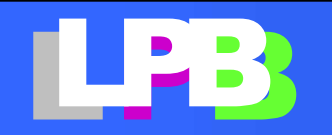

### G-Format読み込み結果

#### 下記記述内容(赤字)の記述で不備がみられた

#### .Part

```
GMD033B30J104KE11_A R -300 -150 300 150 300 O {
          1 -300 0 D 0
         230000D}
 ら-Format読み込み結果<br>こ記述内容(赤字)の記述で不備がみられた<br>Int<br>SMD033B301104KE11_A R -300 -150 300 150 300 0 {<br>1 -300 0 D 0<br>}<br>⇒昨年からわかっていたA/B面の違いでPartNameが違∋⇒TOPのC利用で対応可能<br>⇒末尾は端子形状のpadstack IDを記載するが、これはオプション扱いのため記載<br>が無くてもよい。Sentine!から出力したXFLもこ
art<br>GMD033B30J104KE11_A R -300 -150 300 150 3<br>- 1 -300 0 D 0<br>- 2 300 0 D 0<br>- <br>- <br>→ 非年からわかっていたA/B面の違いでPartNameが<br>→ 末尾は端子形状のpadstack IDを記載するが、こ<br>- が無くてもよい。Sentinelから出力したXFLもこの記<br>- <br>とtlist<br>"GND" G 0 { C1 2 D {12750
  - 1 -300 0 D 0<br>- 2 300 0 D 0<br>- 中年からわかっていたA/B面の違いでPartNameが違う⇒TOPのC利用で対応可能<br>⇒昨年からわかっていたA/B面の違いでPartNameが違う⇒TOPのC利用で対応可能<br>- 木尾は端子形状のpadstack IDを記載するが、これはオブション扱いのため記載<br>- が無くてもよい。Sentine!から出力したXFLもこの記載の無い場合が多い。<br>- tist<br>GND" G 0
```
⇒昨年からわかっていたA/B面の違いでPartNameが違う⇒TOPのC利用で対応可能

が無くてもよい。Sentinelから出力したXFLもこの記載の無い場合が多い。

#### .netlist

```
⇒末尾は端子形状のpadstack IDを記載するが、これはオプション扱いのため記載<br>
が無くてもよい。Sentinelから出力したXFLもこの記載の無い場合が多い。<br>
19世1151<br>
"GND" G 0 {<br>
COD TEITA SD-TC LATAND<br>
->{}の中は、{ 端子のX座標 端子のY座標 層番号} を表している。<br>
ただしオプションのため記載が無くてもよい。ツールによっては無いとネットが接続されない<br>
Page6<br>
                 C1 2 D {12750 90150 10}
       }
```
ただしオプションのため記載が無くてもよい。ツールによっては無いとネットが接続されない

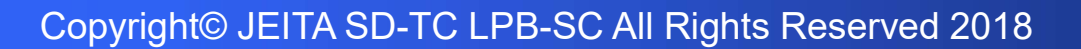

#### G-Format読み込み結果

#### 下記記述内容(赤字)の記述で不備がみられた2

#### .route

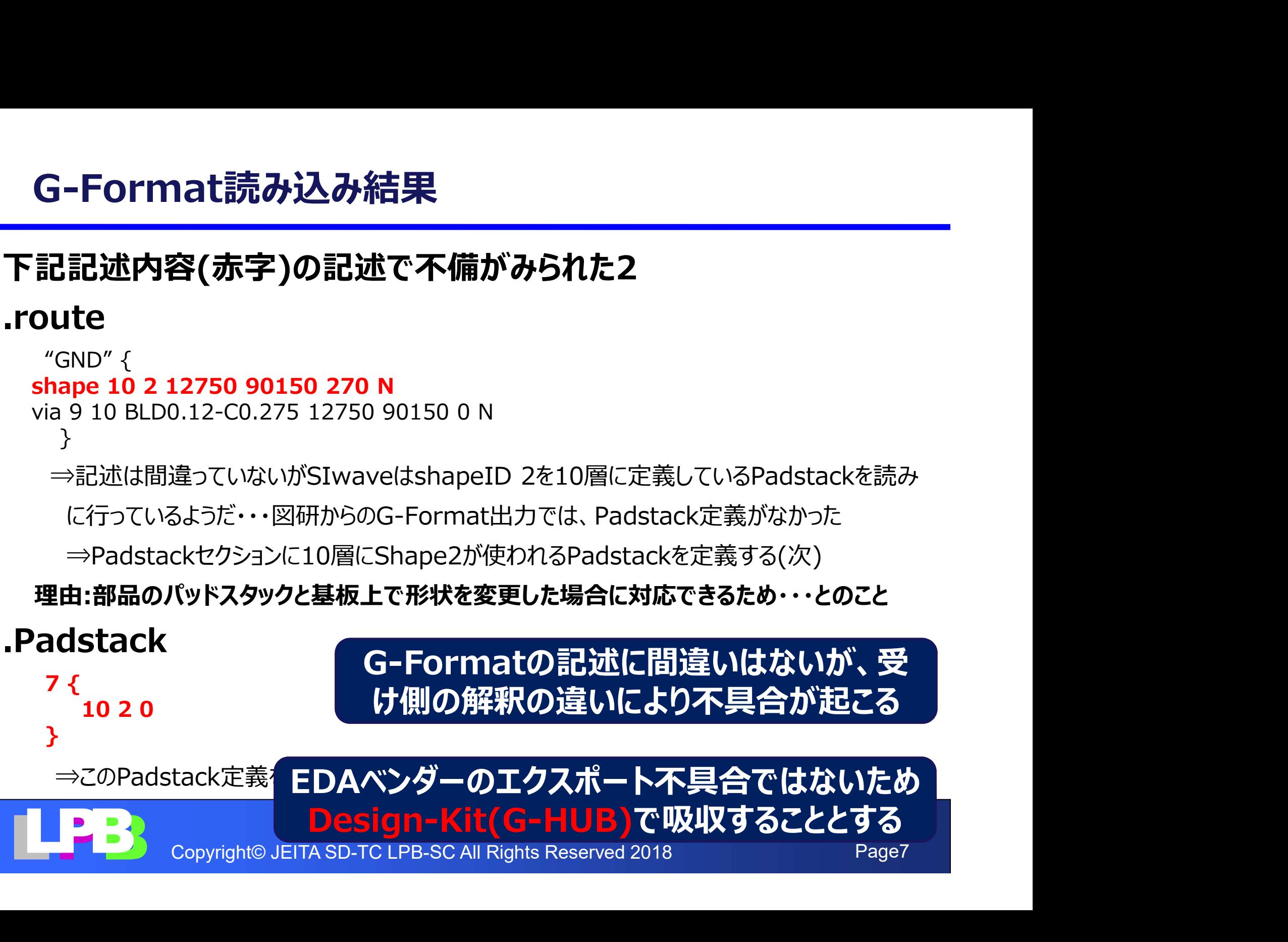

#### LPBフォーマット取り込み検証

・C-HUBを利用した部品ベンダー提供C-FomatのSimモデル設定 ⇒指定したフォルダにシミュレーションモデルが設定 ⇒今回はANSYSデフォルトフォルダへ設定 ※環境変数利用によりサーバー環境へのモデル化も対応可 ⇒モデル名の社内ID化対応

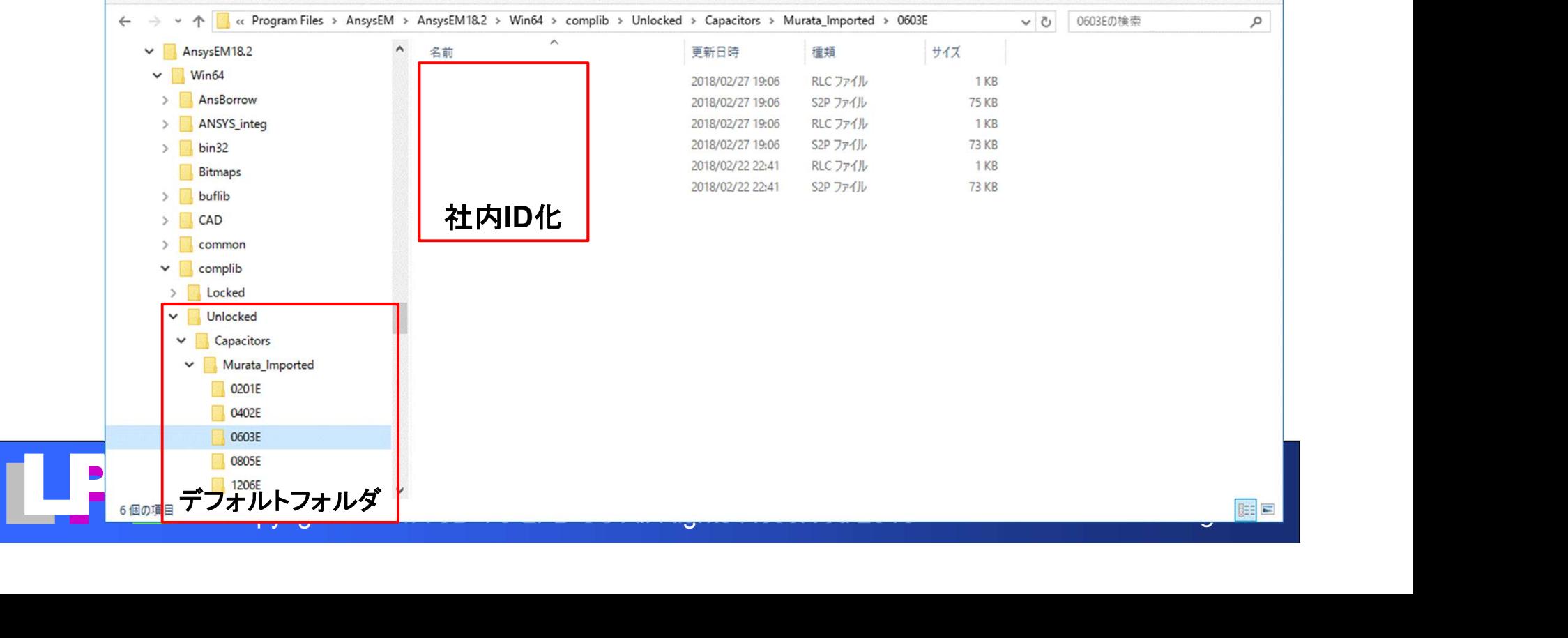

#### 修正G-Formatの読み込み検証

#### ・G-HUBを使用し修正したG-Formatの読み込み

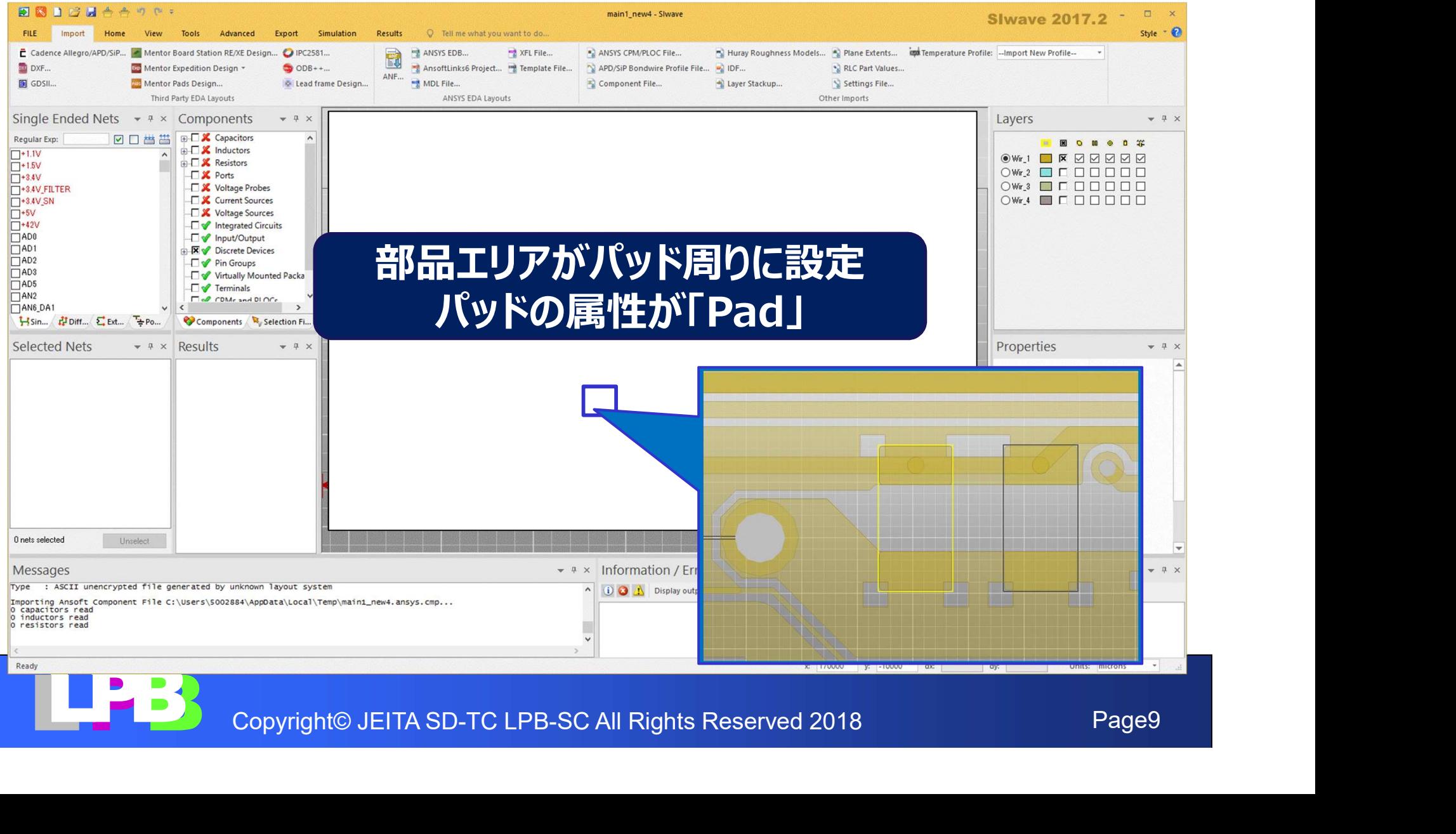

#### 部品情報の反映

#### ・TopのC-Formatインポート想定

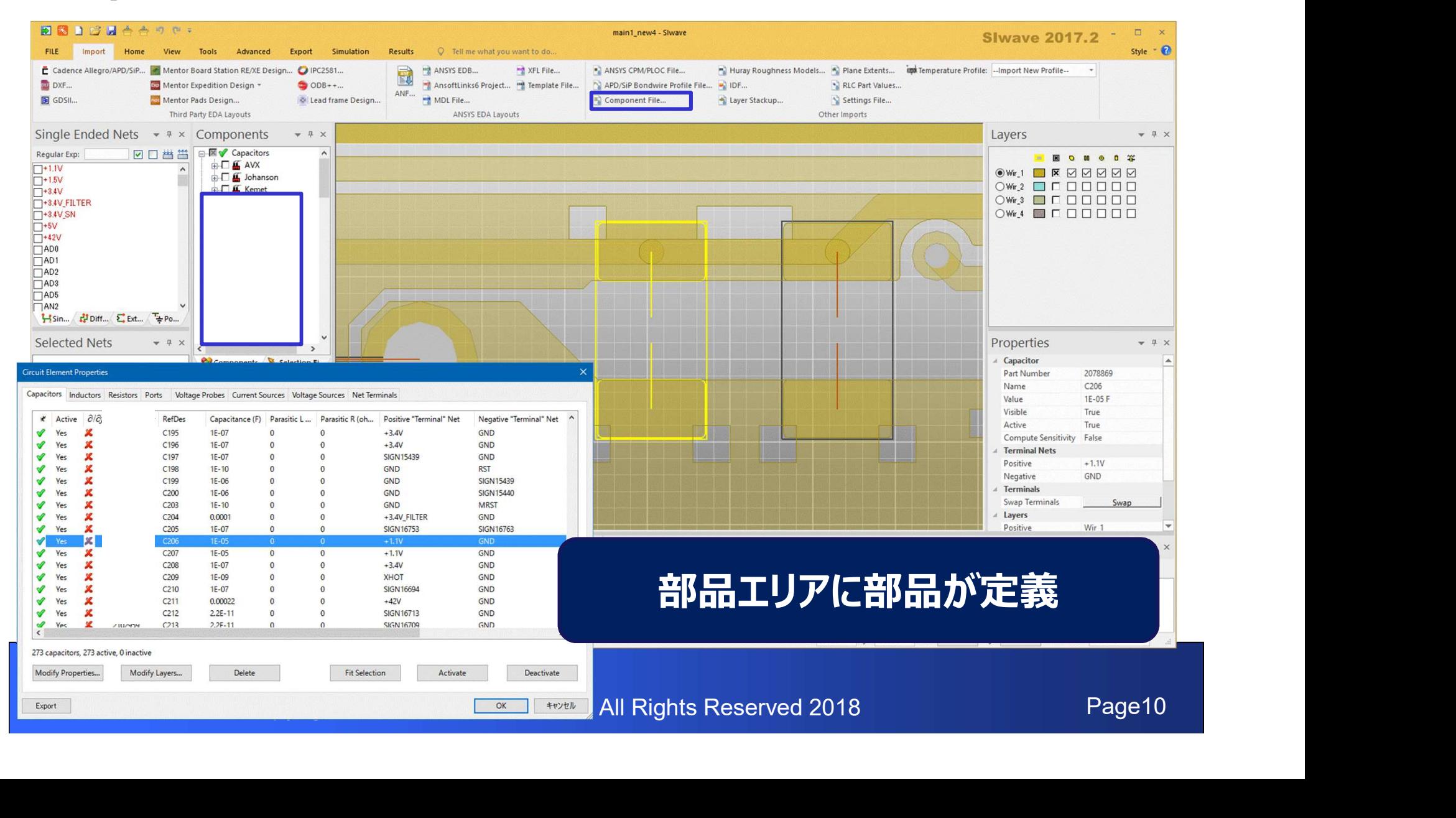

#### 部品情報の反映

・部品モデルへのSパラメータ反映

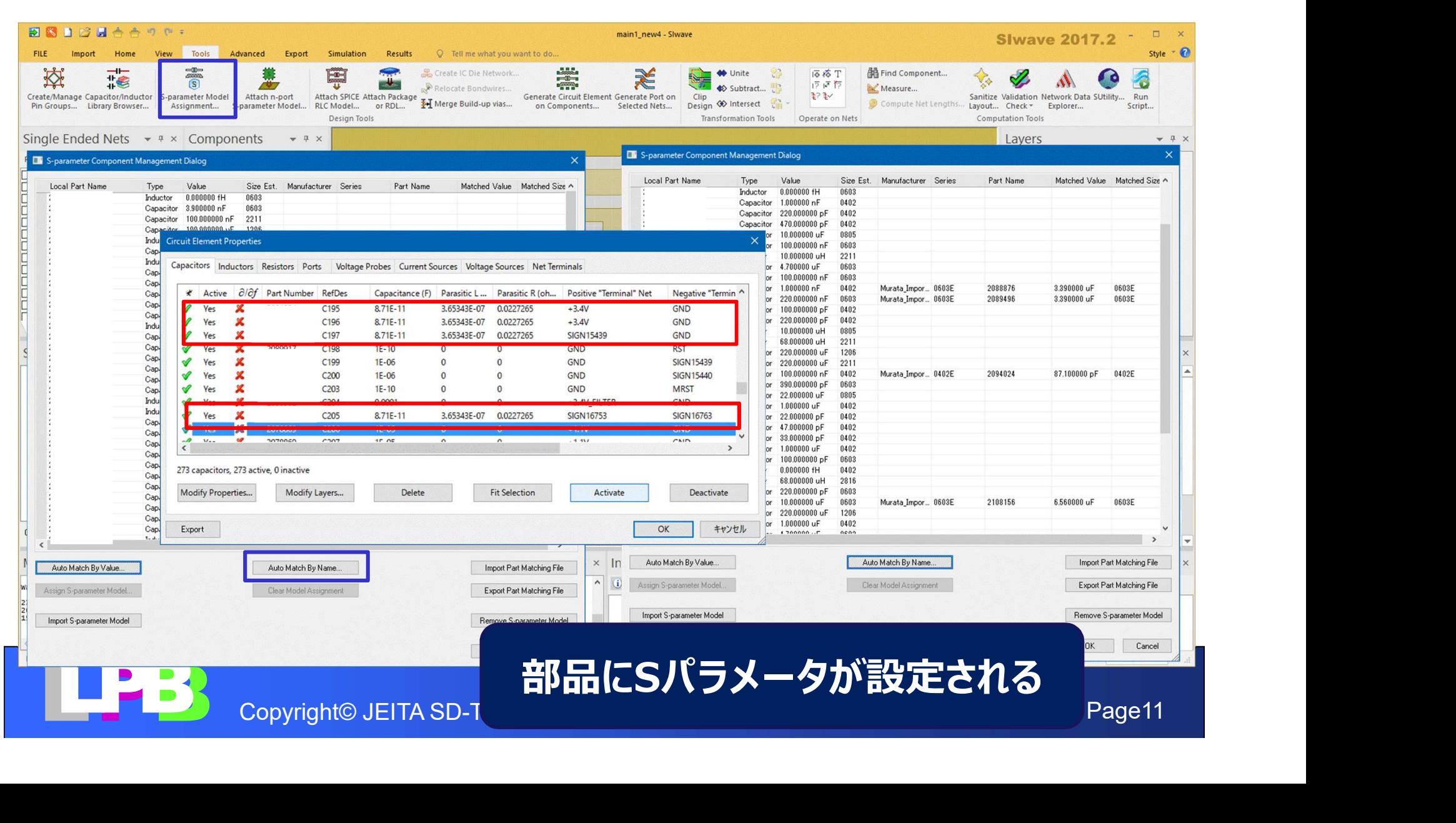

#### まとめ

・やったこと

- **まとめ**<br>Pつたこと<br>・LPB Formatを使用したSimモデル自動化を定義<br>・現状の機能でモデル自動化する流れを確認
- ・現状の機能でモデル自動化する流れを確認

・わかったこと

- ・フォーマットは定めたがすべてうまくいくとは限らない ⇒記述方法に間違いは無くても解釈が変わってしまう ⇒JEITAで受け皿(HUB)を準備することにした 2つにこと<br>・LPB Formatを使用したSimモデル自動化を定義<br>・現状の機能でモデル自動化する流れを確認<br>かつたこと<br>フォーマットは定めたがすべてうまくいくとは限らない<br>⇒記述方法に間違いは無くても解釈が変わってしまう<br>⇒記述方法に間違いは無くても解釈が変わってしまう<br>→ DEITAで受け皿(HUB)を準備することにした<br>・LPB Formatを利用したSimモデルの自動化が出来そう<br>⇒G-Format : 参照Formatの定
- ⇒記処方法に間違いは無くても<sub>非</sub>釈の変わってしまっ<br>
⇒JEITAで受け皿(HUB)を準備することにした<br>
・LPB-Format : 参照Formatの定義<br>
⇒M-Format : 参照Formatの定義<br>
⇒G-Format : 基板パターン形状、ネット情報の取り込み<br>
⇒C-Format(TOP) : 部品情報の設定<br>
⇒C-Format(部品) : 部品情報の設定<br>
⇒C-Format(部品) : 部品のSimモデル情報紐 ⇒M-Format:参照Formatの定義

⇒G-Format : 基板パターン形状、ネット情報の取り込み

⇒C-Format(TOP):部品情報の設定

⇒C-Format(部品):部品のSimモデル情報紐づけ

⇒C-HUBを使用し部品ベンダー提供のC-FormatをSimツールへ設定

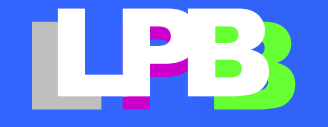

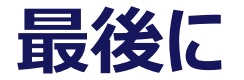

- ・EDAベンダーの皆様へ LPBフォーマットを使用したSimモデルの自動化についてご検討を お願いします。
- EIPEDオーマット(C-Format)を使用した部品情報のご提供に<br>ついてご検討をお願いします。<br>ついてご検討をお願いします。<br>POBP Page13 Copyright© JEITA SD-TC LPB-SC All Rights Reserved 2018 Page13 ・部品ベンダーの皆様へ LPBフォーマット(C-Format)を使用した部品情報のご提供に ついてご検討をお願いします。

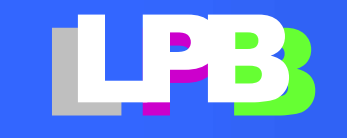